# CSC104 fall 2013 Computational thinking week 6

Danny Heap heap@cs.toronto.edu BA4270 (behind elevators) <http://www.cdf.toronto.edu/~heap/104/F12/> 416-978-5899

Text: [Picturing Programs](http://www.picturingprograms.com)

icience<br>TY OF TORONTO

重

 $299$ 

**K ロ メ イ 団 メ マ ヨ メ マ ヨ メ** 

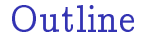

[More numbers](#page-2-0)

[characters, images, sound](#page-4-0)

[Really crude encryption](#page-7-0)

[Notes](#page-12-0)

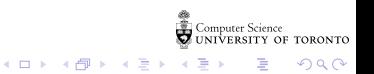

Once we can add non-negative integers, we can multiply them with a small number of additional operations. Consider the binary multiplication table:

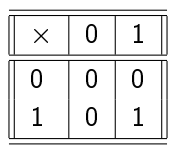

<span id="page-2-0"></span>I use this to multipy the binary representations of 15 and 19. Other arithmetic functions are implemented as particular circuits.

**K ロ ト K 何 ト K ヨ ト K** 

 $QQ$ 

#### Negative numbers, fractions reassign some bits

Sometimes the left-most bit is used to represent  $+$  (as 0) or  $$ (as 1). Another (efficient) scheme is called [two's complement](http://en.wikipedia.org/wiki/Two)

In base 10, by shifting a number right (past the decimal point) we multiply it by  $1/10$ . In binary, we shift right past the binary point, and reduce by  $1/2$ .

A common scheme, called IEEE floating point, uses 64 bits (binary digits): one for the sign, 11 for the magnitude (from A common scheme, called IEEE floating point, uses 64 bits (binary digits): one for the sign, 11 for the magnitude (from  $2^{-1022}$  to  $2^{1023}$ ) and the remainder for an non-negative integer.

 $\left\{ \begin{array}{ccc} 1 & 0 & 0 \\ 0 & 1 & 0 \end{array} \right.$ 

 $299$ 

重

# Enough numbers!

what about text?

7 bits is enough to represent 128 values: upper- and lower-case latin characters, 10 numerals, some punctuation, and special control characters.

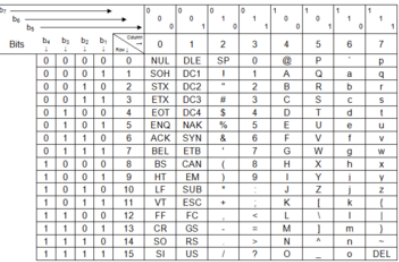

<span id="page-4-0"></span>More than 110,000 characters can be specied with [unicode](http://en.wikipedia.org/wiki/Unicode) (using more than 7 bits each).

 $\left\{ \begin{array}{ccc} 1 & 0 & 0 \\ 0 & 1 & 0 \end{array} \right.$ 

÷,

 $2990$ 

#### What about images

how do those pixels glow so?

Computers represent images as rectangular arrays of glowing pixels. There are various schemes to determine what colour each pixels glows, one is [rgba,](http://en.wikipedia.org/wiki/RGBA_color_space) which is what we use in picturing-programs

Each colour is a value between 0 and 255 (inclusive). This allows  $2^{24}$ , over 16 million colours. That's without even counting the "alpha" band, which represents opacity from clear (0) to opaque (255).

 $\left\{ \begin{array}{ccc} 1 & 0 & 0 \\ 0 & 1 & 0 \end{array} \right.$ 

B

 $2Q$ 

### Sound

All the complexity of a room full of instruments can be simulated using a stream of numbers. After all, you can model sound as the displacement of your eardrum one way or the other. That's what the [WAV sound format,](http://en.wikipedia.org/wiki/WAV) a variety of [LPCM](http://en.wikipedia.org/wiki/Linear_pulse-code_modulation) (Linear Pulse Code Modulation) does.

 $4$  ロ )  $4$  何 )  $4$  ヨ )  $4$  コ )

 $E = 990$ 

# a blast from the past

really bad text encryption

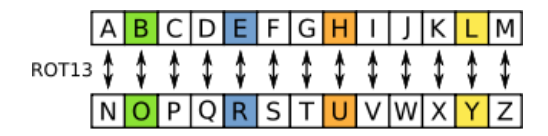

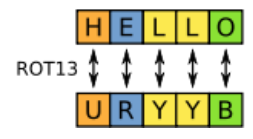

<span id="page-7-0"></span>Encrypt "STRING"

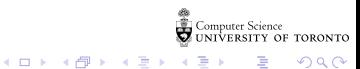

 $2Q$ 

Þ

#### rot13 as an algorithm

- $\triangleright$  What is given, what's required?
- $\triangleright$  Redo the last step for a single character
- $\triangleright$  What is a really simple rule (or set of rules) for (rot 13 c), where c is some character?
- It might help to know that characters  $\#\$  through  $\#\$ z have ascii encodings 65 through 90.

 $4$  ロ )  $4$  何 )  $4$  ヨ )  $4$  コ )

 $2990$ 

 $\triangleright$  What about characters that aren't in #\A through #\Z?

 $\triangleright$  What about lower-case characters?

 $\blacktriangleright$  How do we get from characters to strings of characters?

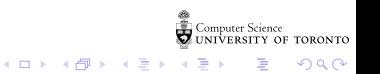

# reversing strings

Give step-by-step instructions to reverse "string"

 $\blacktriangleright$  given/required?

 $\triangleright$  check-expect some small examples?

 $4$  ロ )  $4$  何 )  $4$  ヨ )  $4$  コ )

 $299$ 

B

 $\blacktriangleright$  try to write down a recipe

How do you recognize a palindrome, such as "rotor" or "ACTAGATCA"?

- $\blacktriangleright$  given/required?
- $\triangleright$  check-expect a small example or two
- $\blacktriangleright$  try to state the recipe

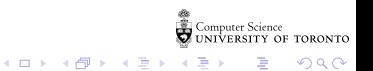

#### Notes

<span id="page-12-0"></span>**Computer Science**<br>CONIVERSITY OF TORONTO  $\mathbb{C}(\Box \rightarrow \neg \mathbb{C}(\bigoplus^{\mathbb{C}} \rightarrow \neg \mathbb{C}(\bigoplus^{\mathbb{C}} \rightarrow \neg \mathbb{C}(\bigoplus^{\mathbb{C}} \rightarrow \neg \mathbb{C}(\bigoplus^{\mathbb{C}} \rightarrow$ È

 $\mathcal{O}\triangleleft\mathcal{O}$